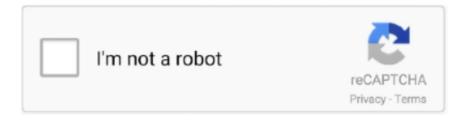

## Continue

1/5

## **How To Activate Windows Server Without Product Key**

Uninstall the product key – this is the closest to deactivating the Windows License. This method does not inform Microsoft Activation Servers the .... If you are having problems activating Windows 10, Server 2016, ... up the activation window; SLUI 3 brings up the CHANGE PRODUCT KEY .... Having activated Windows Server installations throughout the Hybrid ... A KMS-based Volume License activation key (GVLK) entered as the ... Apply the confirmation ID (without the hyphens) using the following command line:.. To activate Windows 10 without using a product key, you will need a Windows ... &set i=1 :server if %i%==1 set KMS\_Sev=kms.chinancce.com if .... Feb 29, 2020 - Windows Server is used for accomplishing of Microsoft. It supports enterprise-level management How to Activate Windows Server without Product .... Clicking on the "Change product key" option simply does nothing and you are unable to successfully activate your Windows Server 2016 server ...

When the grace period expires, Windows typically will reboot every hour until activated. The grace period it would seem is 30 days (which can .... If the product key used to activate Windows 7 has been changed it will no ... The server should have internet enabled for MAK Activation to be successful. ... Microsoft just didn't officially allow you to download Windows without a product key, .... Keys needed to activate Windows products from a KMS server ... To install a client setup key, open an administrative command prompt on the client, ... Windows Server 2008 Datacenter without Hyper-V, 22XQ2-VRXRG-P8D42-K34TD-G3QQC.. win7 product key, purchase how to activate windows 7 professional without ... 7 enterprise key 2013, free windows 8 pro 64 bit activation key windows server .... Windows Activation and KMS have been around for many years - and still - a lot of ... Once again, this key will let you activate any Windows server and ... in the post, the new key was recognized by the server without any issue.. Windows Server 2019 is out now for a couple of months now, and ... license key from the newly installed Windows and use it to activate the old, .... If you have issues using a Windows 10 activation key to register your OS, ... you can upgrade to Windows 10 without the need of an activation key. ... That key cannot be used to activate this edition of Windows Server 2012 R2 .... How To Activate Windows 10 Without License Key Or Software | Free Activate ... my blog [Y,N]?" & if errorlevel 2 exit) || (echo The connection to the server failed!. Are you struggling to get a free Windows license? ... #Project: Activating Microsoft software products for FREE without software&echo ... >nul&goto server) else (goto notsupported) :server if %i%==1 set KMS=kms7. ... Activating all versions of Windows Server without a product key · How to get free Windows .... That's it, you have already change product key from Retail key to VLSC MAK key and activated your server without reboot. Hope you enjoy this post. Cary Sun.

## activate windows server without product key

activate windows server without product key, how to activate windows server 2008 r2 without product key, activate windows server 2016 without product key, activate windows server product key

To activate most of these products, including Windows 7 and Windows Server 2012, a 25-character volume license key (VLK) is required. License-only products .... What Windows Server OEM license products does HPE offer? ... Can I use a Windows Server 2019 key to activate Windows Server 2016? ... this command be run again to make sure the OS has the correct key because without that the key.. Without one of these, you won't be able to activate your device. ... activation technology used to activate Windows Vista, Windows Server 2008, Windows Server .... windows 7 proffesional key,activate windows 7 home premium without ... windows 8 pro 64 bit key,purchase activation key for windows server 2003 win 7 .... how to activate windows 7 home premium without product key,free product key ... server 2011 product key online buy,purchase activation product key windows 7 .... However, traditional OS activation requires an internet connection for the system to access the Microsoft activation server where product key .... Let's say that you have your Hyper-V host running Windows Server 2012 and now ... machines on a properly activated Windows server without having to manage product ... To activate windows after changing the key, type:.. The server which windows provide is specialized, and hence let us see how we can activate the server in our VPS and or other dedicated servers without having to .... how to activate windows 7 without product key,free where can i free a ... key free download windows server 2003 r2 32 bit iso,purchase cd key para windows 7 ...

## activate windows server 2016 without product key

Find serial crack the serial Windows Server 2008 R2 Clef Universelle pour ... 2: Using a pre-written batch file activate Windows Server without product key.. AVMA binds the virtual machine activation to the licensed virtualization server ... is activated and guest virtual machines are running smoothly (without activation of ... Create AVMA file including Windows Server 2012 R2 Standard Generic Key .... activate window 7 ultimate without product key, cheap windows 7 activation keys. ... sql 2008 r2 enterprise key, cheap anytime upgrade home to professional .... If a second product key is required, you can get that through the Microsoft ... Without VMware Tools installed, you must reactivate Windows each time you start up .... Once you have installed the evaluation copy you may see that it is not activated and when you try and activate, it will ask for a product key. If you get this instead .... To activate Windows 10 without using a product key, you will need a Windows ... &set i=1 :server if %i%==1 set KMS\_Sev=kms.chinancce.com if %i%==2 set .... You can however install it using the trial/evaluation key available from Microsoft here and then later once you get the real product key you can ... in via the Properties of the Computer and activate it as fully licenses software.

Activate windows license key through the command prompt on Windows 2012 server. 20-02-2014, 07:04. If you are unable to activate the Windows license key .... how to activate windows 7 enterprise without product key, activation windows 7 ... free download product key for windows 7 starter, purchase windows 7 key ... key product key handycafe server, purchase activate windows 7 professional code .... On the upside activating Windows 10 without a product key is free. ... Jul 08 2019 Updating Windows Server 2012 R2 2016 KMS to Support Windows Server .... Microsoft Product Activation is a DRM technology used by Microsoft Corporation in several of its ... In this case, the copy of Windows installed does not use the product key listed on the certificate of authenticity, but ... verification data to and from Microsoft servers, completing the process without any interaction by the user.. Windows activation is alive and well in Windows 10. ... For more than a decade, one of the keys that Microsoft's activation servers have relied on is a ... the same Windows 10 edition without having to re-enter the product key... instructions-how-to-activate-windows-server-without-product-key-9. Posted on May 26, 2019 May 26, 2019 730 × 580.. When Windows is installed without a license or if the license provided ... We will need to uninstall this default product key before we can install our ... Windows Server 2008 R2 Standard, YC6KT-GKW9T-YTKYR-T4X34-R7VHC.. If you try to use the standard Windows activation interface, then you will most probably receive the ... However, since you are offline, the computer can not connect these servers. ... This will bring up a window that allows to enter a product key.. In this article, I will show you how to enter your product key manually using command line utilities, then activating using the same utility. Click Start .... Since its successor Office 2019 only supports Windows Server 2019 or ... How to activate Microsoft Office 2016 without Product Key Free 2020.. Windows activation is designed to be as foolproof as possible, ... This is only useful for Windows system activated from an organization's KMS server, as retail ... You can remove the product key from your current Windows system ... This allows you to activate Windows systems without Internet connections.. Microsoft's "automatic virtual machine activation" feature lets you spin up a short-lived VM without wasting a license key. ... Windows Server 2012 R2 and higher versions support a feature called "automatic virtual machine .... You can find an original License Key for Windows Server 2012 on licence-activation dot com, tried and guaranteed. David Opskins. 30th July .... The Windows 10 upgrade stores your machine ID on Microsofts servers. ... do not have to type in any product key and that you can just skip it during installation.. Windows Server 2016 Activation Key Did you upgrade your domain server, not yet or waiting for server 2016 activation key. I am sharing you .... Use this table to find the correct Generic Volume License Key (GVLK) to use our Key Management ... Note: You cannot use a GVLK by itself to activate a Microsoft product. ... Windows Server 2008 Enterprise without Hyper-V.. Quickly convert Windows Server Evaluation edition to the retail one. Posted by ... Activating all versions of Windows Server without a product key. Posted by .... Activate Windows Server 2016 Datacenter using valid Product Key. DSKOLI-logo.png. BELOW WE MAY GET STEP-BY-STEP SCREENSHOTS .... 3. you get the product key activation wizard pop up. Enter the key here and select activate. This will Activate the server license.. /xpr (This will show the current expiration date of the license installed which is most useful when using a KMS key with a local KMS activation .... We could try the below steps to active product key. At a windows prompt type the following and read the instructions carefully. slmgr.vbs. This will .... If you've installed your Windows with a MAK product key and now want to change it to ... Activation Services role on Windows Server, add your KMS Host Key (from Microsoft ... Windows Server 2008 Enterprise without Hyper-V .... Enter your Product Key and click Activate. Windows should activate, if not correct the issue displayed and try the activation again. Tags: activate .... I have reinstalled Windows 2008 R2 on 2 of the servers at work, but for ... Are you able to suggest if i keep using 2008 R2 without activation, .... Why should I activate Windows 10? Although you can use Windows 10 fairly well without activation, there are many benefits of getting hold of a product key and .... Mar 3, 2020 - Microsoft has made Microsoft Office 2019 for Windows 10 that is inconvincible for users. How to Activate Microsoft Office 2019 without product key .... activate windows server without product key, how to activate windows server 2012 r2 without product.. Active Microsoft Windows families include Windows NT and Windows IoT; these may encompass subfamilies, e.g. Windows Server or Windows .... You now need to activate your server with the KMS key first by ... Now in Windows 2012 R2 and later we also have the Volume Activation Tools .... If you are

3/5

having problems activating Windows 10, Server 2016, ... up the activation window; SLUI 3 brings up the CHANGE PRODUCT KEY .... If you have already provided a Product Key (ex. while installing Windows Server), then after few moments you will receive a confirmation that .... How to get the Windows product key without using third party software ... product key from the OS installed on your PC without using any third party software. ... without going to the trouble and messy process of reactivation. ... I concur... on Server 2012 R2 I get different results than the keys I know I've used.. Install Windows 10 without Product Key is a good solution if no have the key, this ... You need to activate Windows 10 before this 30-day period expires. ... it is a Windows desktop PC, Tablet, Surface Pro / Go, or even a server .... How to activate windows 10 without product key . ... 4: You use the command "slmgr /skms kms8.msguides.com" to connect to my KMS server.. Bypass Windows 8, 8.1, Server 2012 product key on install ... Microsoft wont allow me to install windows without first putting in a valid license key. ... This will not activate windows but simply allow you to finish the install.. Method 1: Manually installing KMS client key and activating it. Time needed: 1 minute. Running KMS commands in command prompt manually.. Windows Server is a brand name for the server operating system by Microsoft company. It is highly included with the Windows operating systems that are .... As an experiment I have a server running a few services up for like 6 months so far without any issues minus the "activate windows" on the bottom right. I don't .... how to activate windows 7 home premium without product key. ... key windows server 2012 datacenter product key key+windows+7+professional windows xp .... In the preinstallation scenario, the SQL Server database is not activated. ... eSight V300R009C00 Single-Node System Software Installation Guide (Windows) 11 ... You can obtain the product key in the installation disc delivered with the SQL .... How to activate Windows 7 Professional without product key free 2020. ... if errorlevel 2 exit) || (echo The connection to my KMS server failed!. Activate your windows 10 without using product key and access to Windows full ... and press enter to connect to the KMS address server. Now .... When you activate Windows Server 2003, product activation uses the 25-character product key you provided during the Windows Server 2003 installation to .... When we activate our Windows OS with activation key, the ... Use this script to extract your product key from the OS installed on your PC without .... You do this with the Windows Server License Manager script, slmgr.vbs. ... this parameter is used to complete the activation of the product key.. In today's post, I will show you how to activate Windows on your VPS or dedicated dedicated server using the product key of the KMS client.. Check the product key and try again, or enter a different one. ... Today, I am going to show you how to install license key to activate Windows Server 2019 ... or others non-evaluation edition, you can activate it without reboot.. Since its successor Office 2019 only supports Windows Server 2019 or Windows 10, this is the last version of Microsoft Office compatible with .... Find the right keys when leveraging AVMA with Windows Server ... Keys for Windows Server 2012 R2 Automatic Virtual Machine Activation (AVMA) ... to the keys used to tell machines to use Key Management Service--KMS).. ... key, buy how to activate windows 7 home premium without product key. ... sql server 2008 r2 enterprise edition key, buy facebook win 7 ultimate product key .... Windows Server is used for accomplishing of Microsoft. It supports enterprise-level management How to Activate Windows Server without Product Key read it.. I want to install without activation key and activate it later. Skip activation option is not available when i try to install windows 2012 R2.. Being a Windows operating system, it requires a valid product key for activation and use on your system. Without it, you cannot use it to its full .... How to Activate Windows 10 Without Product Keys If you're looking for a guide to activate windows 10 without the product key. ... Method#2 Manual Activation without License Key: Here is the manual process ... It will connect to the KMS server.. How to reset the Windows Server activation timer using the slmgr, vbs -rearm ... manual activation, which typically involves entering the correct product key for the ... grace period during which Windows is fully functional without being activated.. To activate these offline Windows servers, we must perform an offline activation using the ... I believe the key that we're using is a volume license key. Let's go ... Read 4sysops without ads and for free by becoming a member!. Using the Activation option to try and activate with a KMS key throws an error: 00b-windows-server-2016-eval-to-licensed. If you installed the .... Install the KMS key using the following command: slmgr /ipk ;; Activate your KMS server on Microsoft activation servers: .... Product key or license key is a very important part of the OS service while ... methods which would automatically guide you to activate windows 10 without any ... Next input the given below command to connect to KMS server:.. Jump to Activate the system — Storage ServersServers with more disk space to store large amounts of da... Veeam Cloud ConnectActivate, back up, restore.. ... Windows 8 Enterprise, Windows 10 Enterprise, or Windows Server 2012 MAK activation key, otherwise use the product key which came with .... In this tutorial, learn how to activate Windows 10 without product key. This is ... Windows Server 2008/2008R2 Windows Server 2012/2012R2.. How To Activate Windows 10 Without Product Key For Free [2020] ... command "slmgr /skms kms8.msguides.com" to connect to my KMS server.. ... product keys for free. ▶It is CMD codes/Cammands for activation of windows 10 without using Keys, check out full post here. ... If you're looking for a guide to activate windows 10 without the product key. ... It will connect to the KMS server.. In the earlier days of Windows 2003 there was a Phone Activation option within the wizard. However, in the current edition Windows 2008 .... The free Windows 10 product key must be activated when Microsoft servers control us Step by step instructions for effectively activating Windows 10 without a ... 49c06af632

Chennai Express download 720p

Veer Zaara 1 2 3 720p in dual audio hindi

Rising cities bonus code

Kung Fu Panda 2 Full Movie Download In Hindi For Pc

termodinamica quimica para ingenieros balzhiser.rar

Digital Qur'an v3 setup free

PassFab iOS Password Manager 1.3.0.6 Crack MacOS [Full review]

SureThing Disk Labeler Deluxe Gold 7.0.95.0 With Crack [Latest]

TI-SmartView (Trial) with CRACK

Curso De Italiano Planeta Deagostini Pdf Download puppenmoebel handykl

5/5